# The CS 5 Herald

#### Goodwill Gesture Goes Awry

 Claremont (AP): Seven rooms were damaged in a Harvey Mudd College dormitory Tuesday evening after a misguided attempt to cheer up sleep-deprived students. "We were approached by a group of three penguins who wanted to sing Christmas carols," explained a witness. "They promised that it would help us study." Instead, the raucous squawking of the untrained and untalented birds quickly led to a violent dispute between supporters and detractors. One student attempted to encase the singers in foam rubber, but a second set fire to the material in hopes of freeing the animals. The resulting explosion unleashed a conflagration that spread to North Dorm, where there was extensive damage. However, losses in North were estimated at only \$35.47, due to the advanced age of the furniture there.

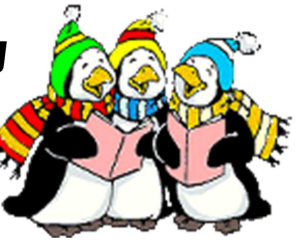

Read 6.7-6.9

### Data Compression

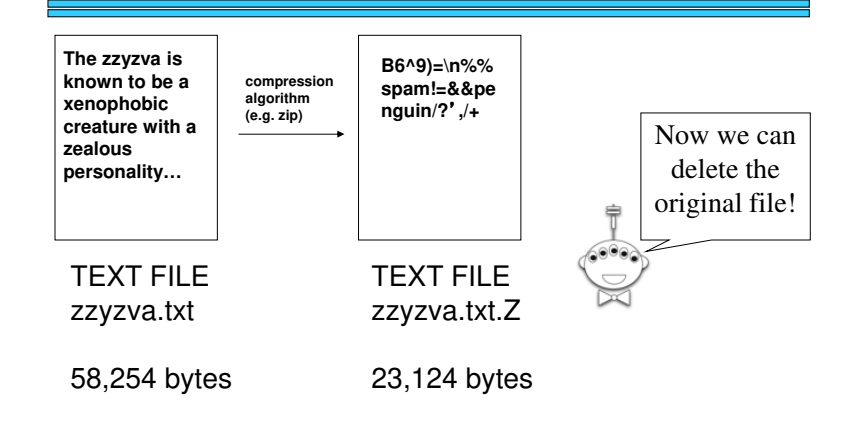

# Data Compression!

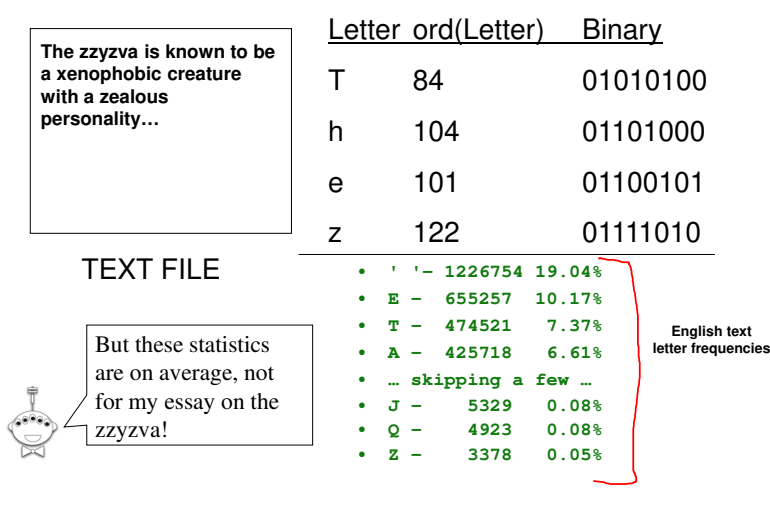

## Variable Length Encodings

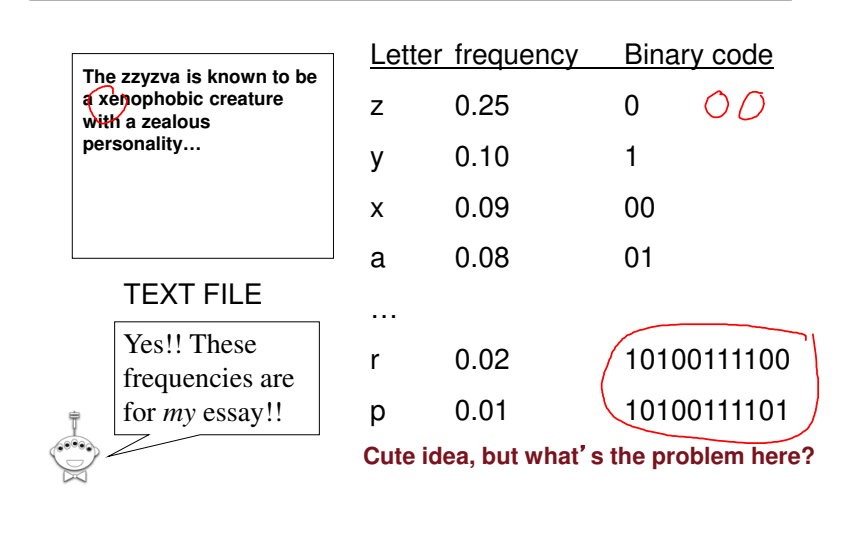

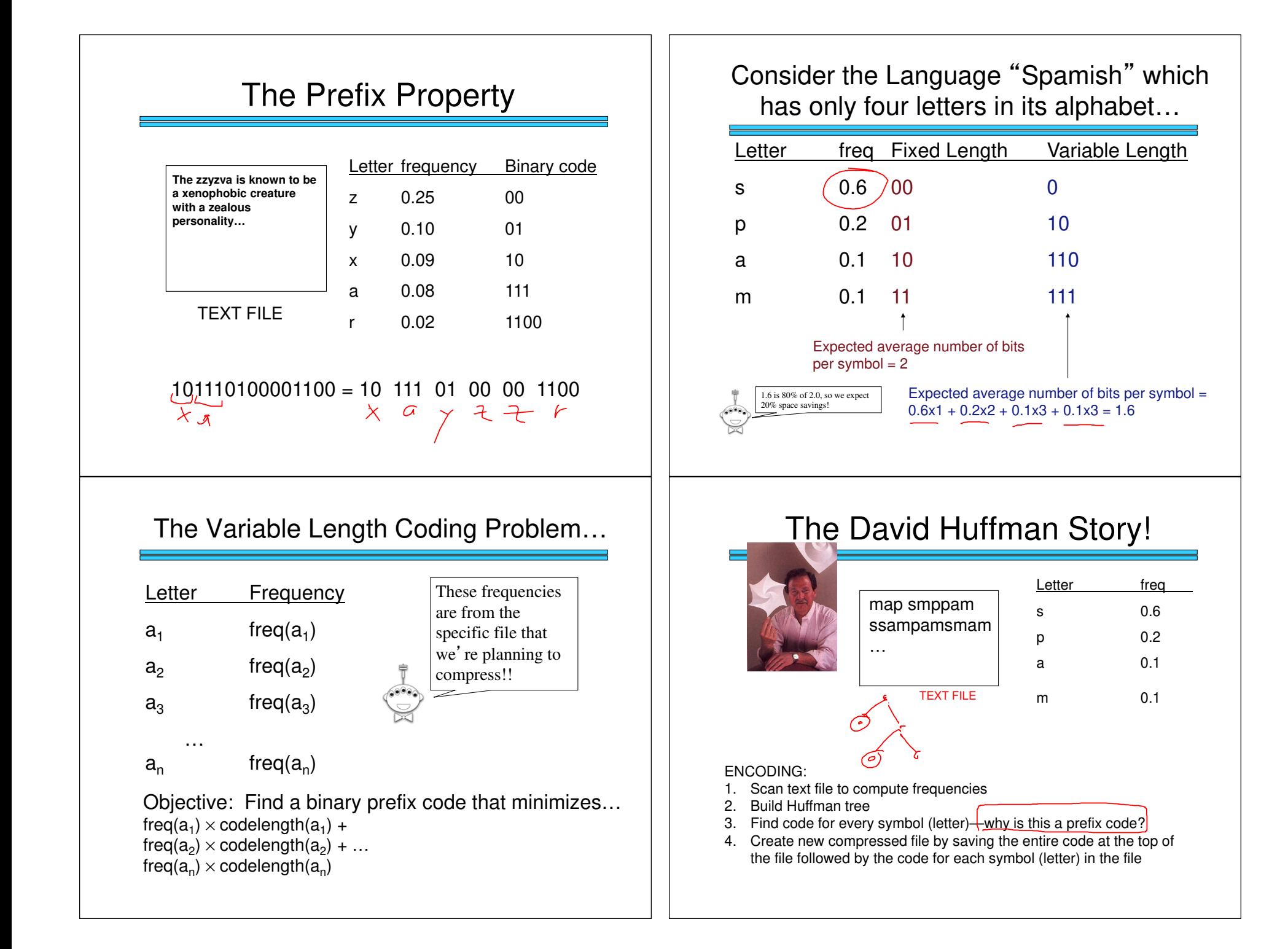

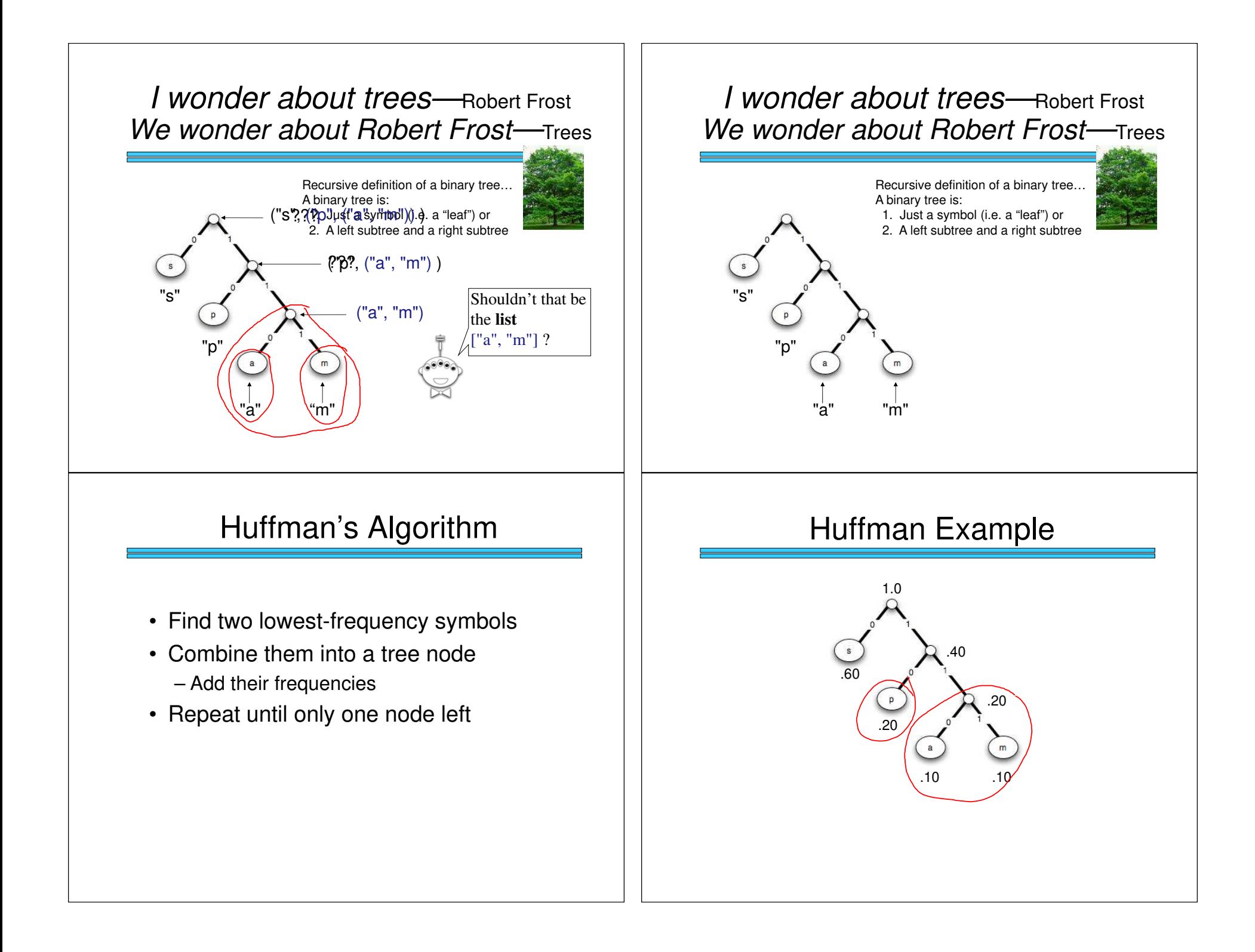

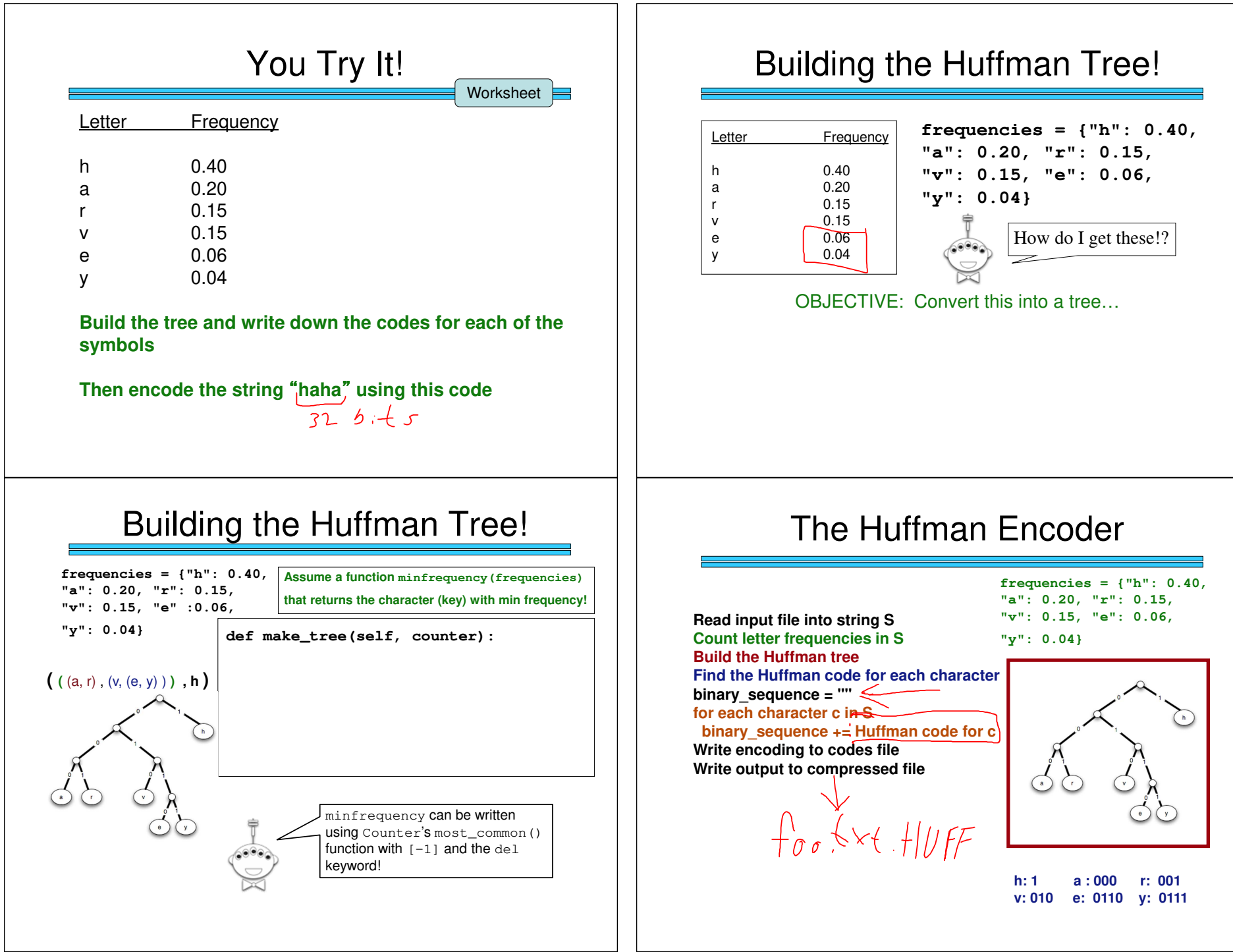

#### The Huffman Decoder**Read compressed file into string E Read Huffman table from codes fileExpand E to original text string SSave S to file6 2001** $h: 1$ **h: 1 a : 000 r: 001 v: 010 e: 0110 y: 0111\$a!\*&spam^>\n):^) pen\*guin!\*blah/~.\cs5!.<-42blahblahblah**OOPs! (Object-Oriented Programs)>>> today = Date(11, 10, 2020) $\gg$  due = Date(11, 16, 2020) >>> due – today 6>> if due > today: print("Go watch a movie!")One Implementation**class Date(object): def \_\_init\_\_(self, m, d, y): self.month = m**  $self.day = d$ **self.year = y >>> d = Date(1, 21, 1969)**Another Implementation…class Date(object):def  $\text{__init}\text{__}$ (self, m, d, y):  $self.daysSince 1900 =$ >>>  $d = Date(1, 21, 1969)$ Why would any sane person **want** to store the date as the number of days since January 1, 1900?

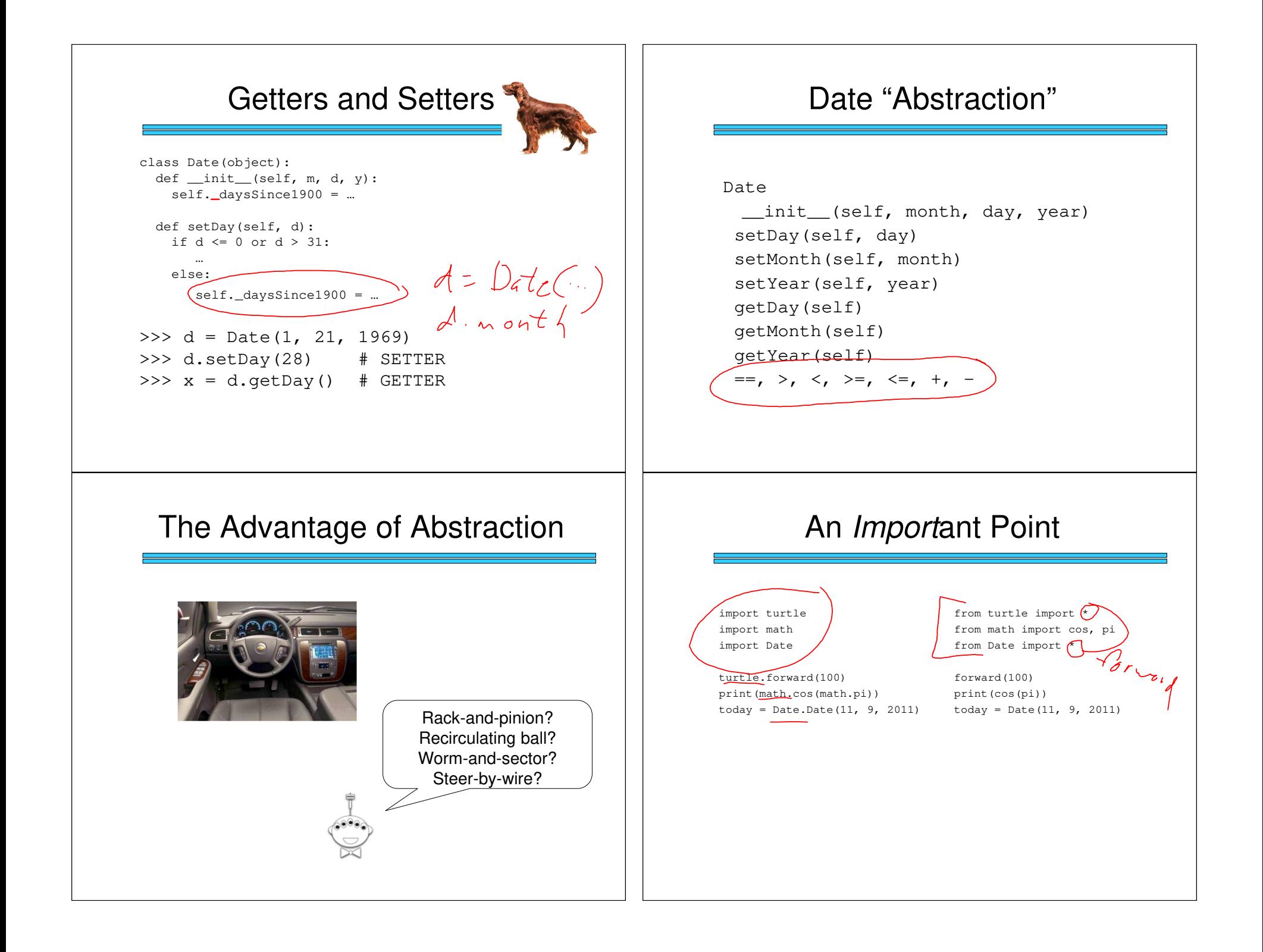

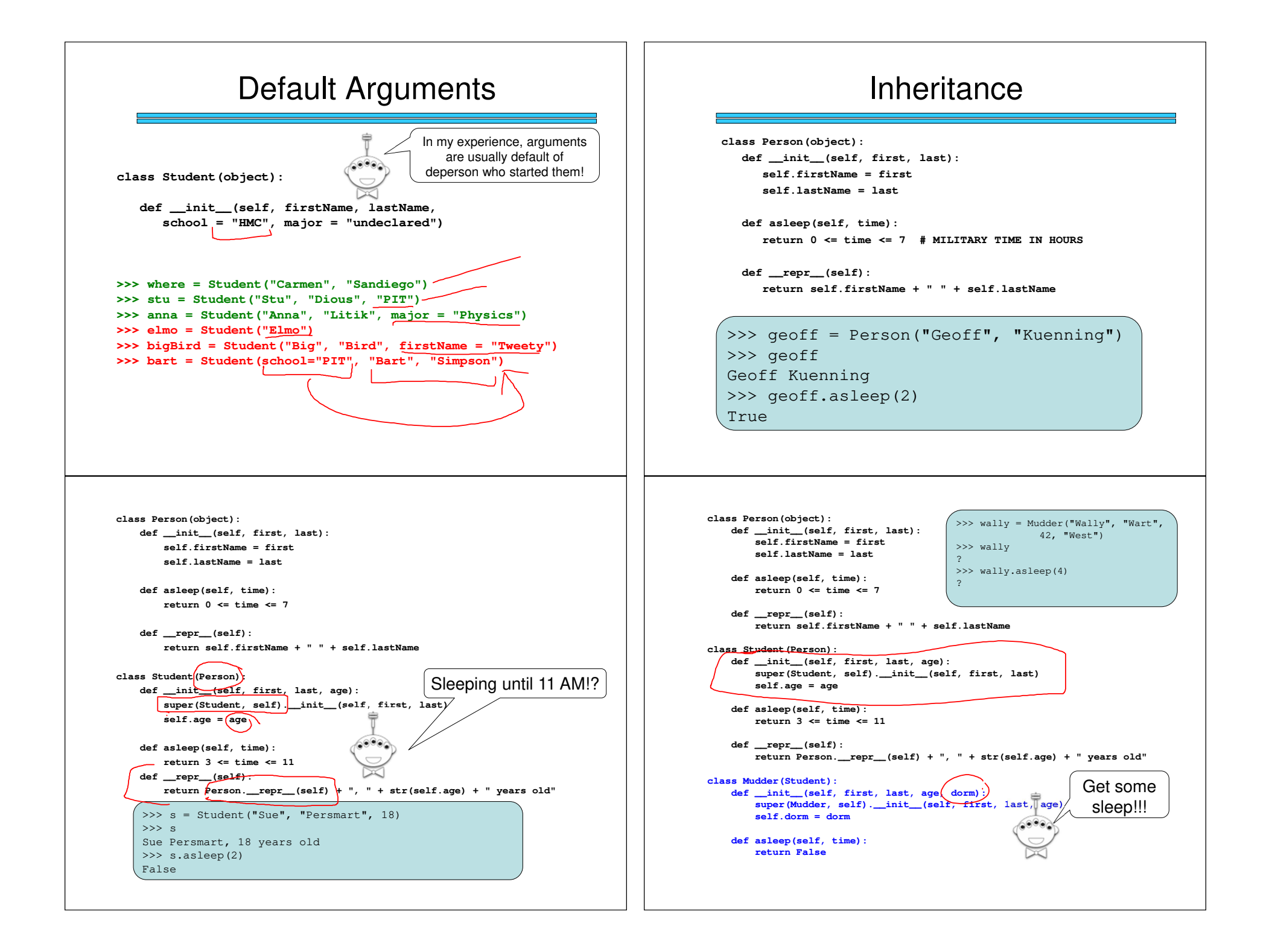

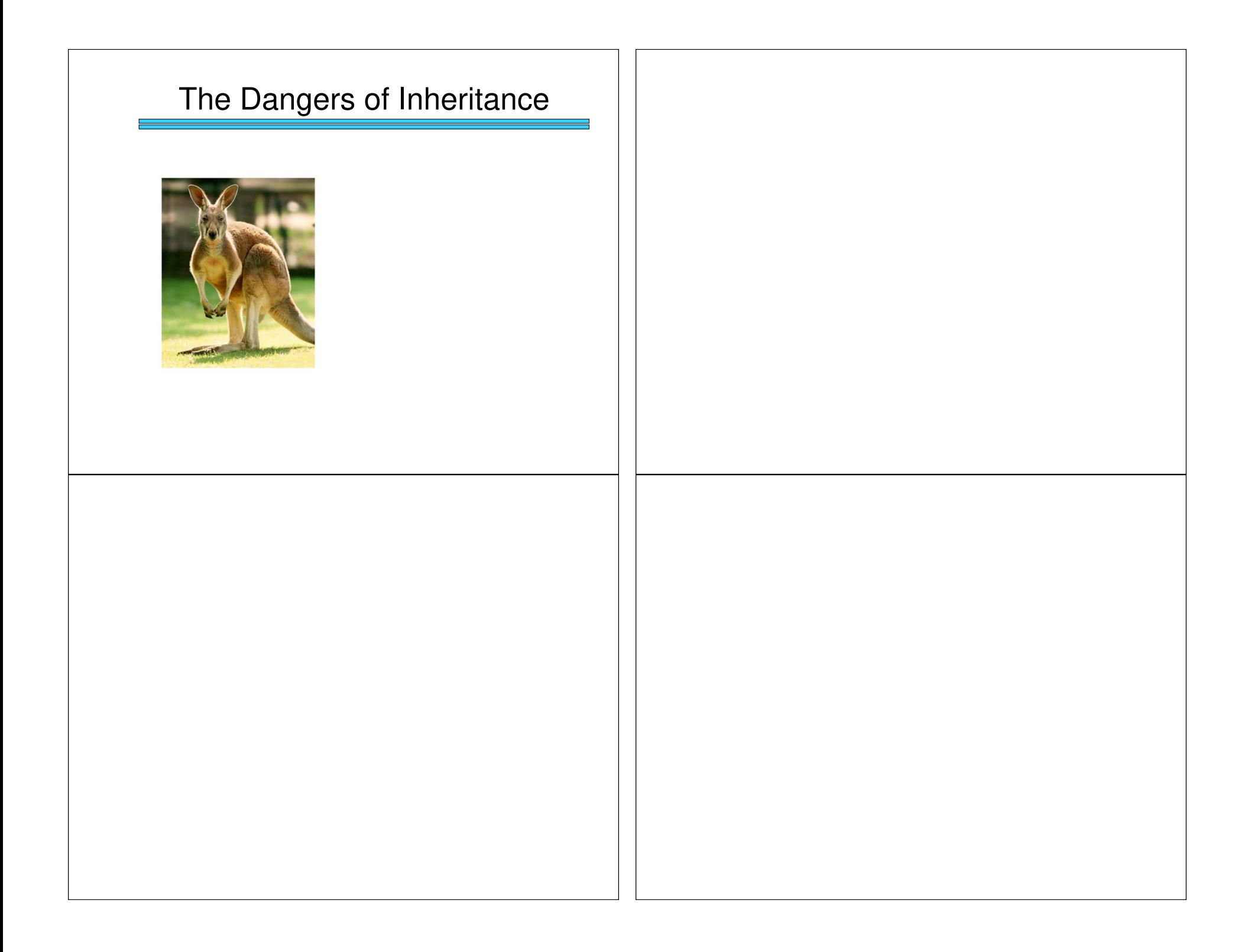